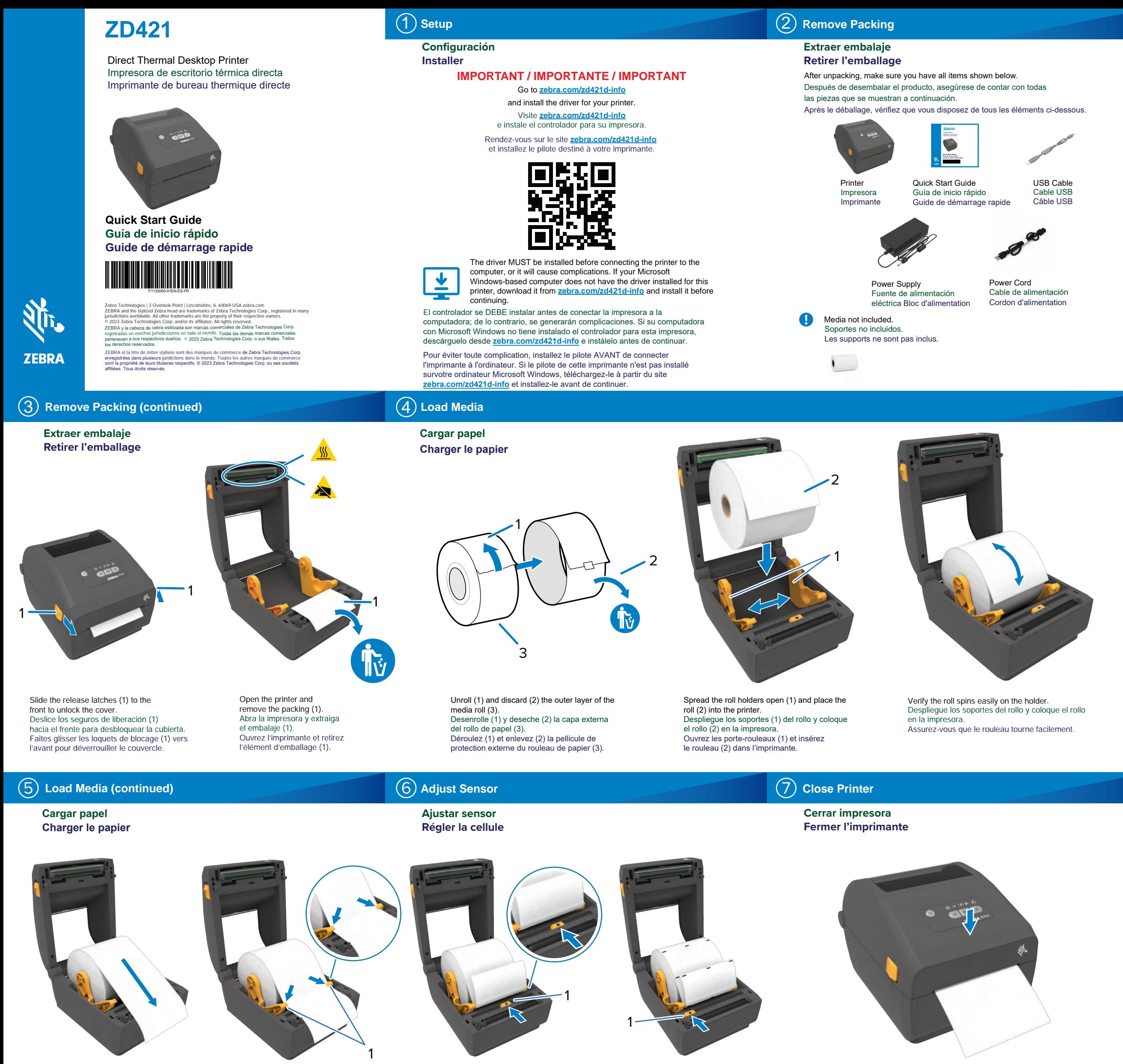

de delantero de la impresora.<br>Pula pasier paur en dérauler une the paper pour en derouter and<br>in à l'avant de l'imprimante. del borde delantero de la impresora.<br>Tirez sur le papier pour en dérouler une<br>La militaire de l'impressoration del borde delantero de la impresora. Pull the end of the roll past the front edge of the printer. Tire del extremo del rollo hasta que sobresalga longueur à l'avant de l'imprimante.

Press the media under the guides (1). Presione el papel por debajo de las guías (1). Poussez le papier sous les guides (1).

etiquetas normales (1).<br>Alignez la cellule avec le centre du rouleau pour<br>, Alignez la cellule avec le centre du louieau pour<br>les étiquettes normales (1). etiquetas normales (1). Align the sensor to the center of the roll for regular labels (1). Alinee el sensor hacia el centro del rollo para

etiquetas marcadas (1).<br>Alignez la cellule avec le bord du rouleau<br>asua las étimistés marquiós (4). Angriez la bellabel avec le bord da rouleau.<br>Pour les étiquettes marquées (1). etiquetas marcadas (1). Align the sensor to the edge of the roll for marked labels (1). Alinee el sensor hacia el borde del rollo para

Impresora nasta que quede tijo.<br>De sur la bard avant de l'imminante. yez sur le boru avant de rimprimi<br>l'à ce qu'il se verrouille de la impresora hasta que quede fijo.<br>Appuyez sur le bord avant de l'imprimante de la impresora hasta que quede fijo. Push down on the front edge of the printer until it locks. Presione hacia abajo en el borde delantero jusqu'à ce qu'il se verrouille.

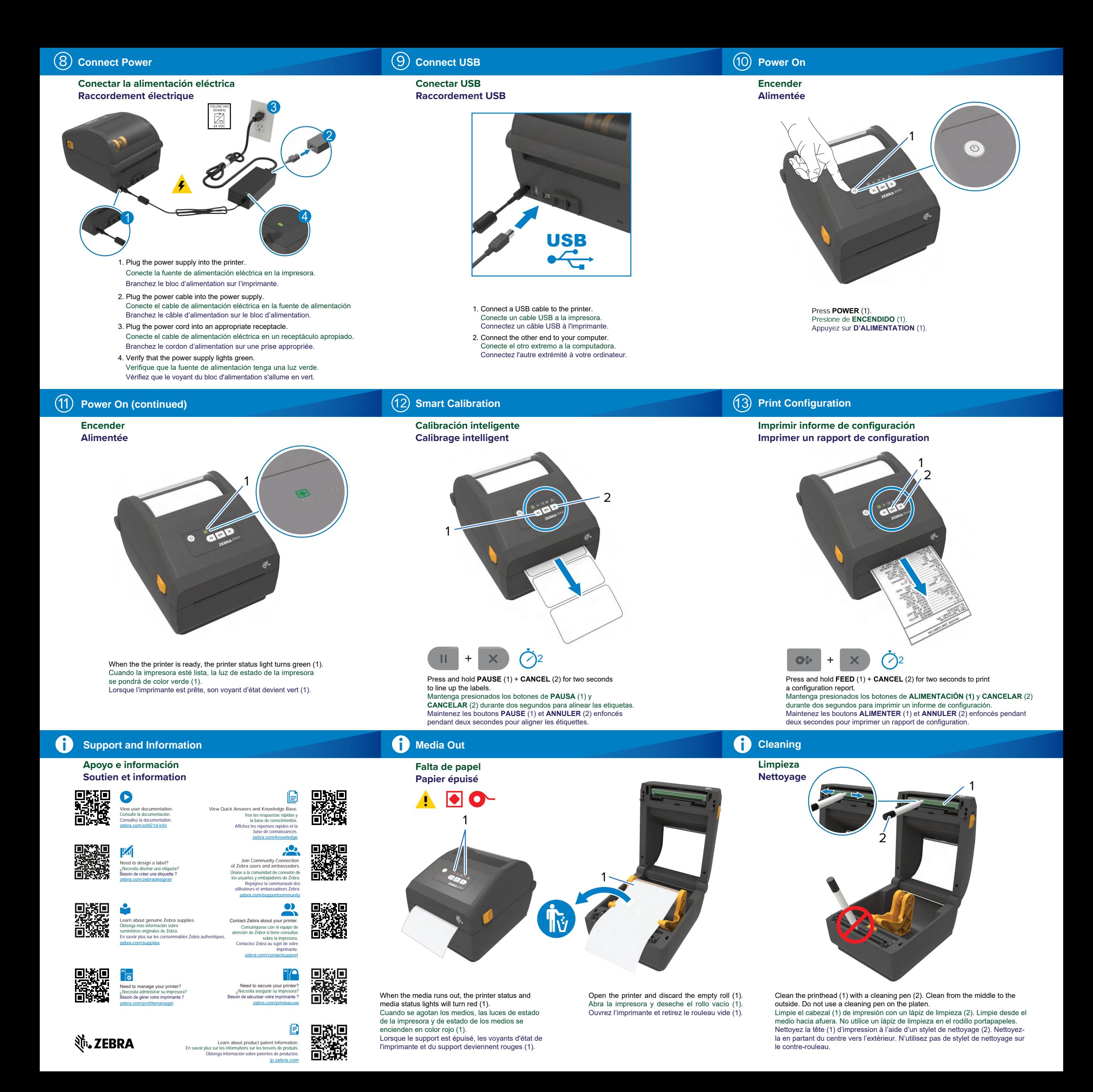